# Prebid Server Event Notifications

Technical Specification

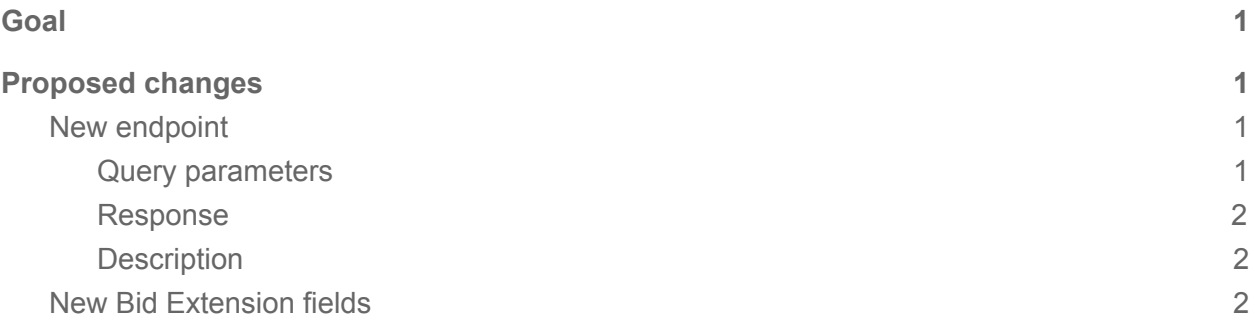

## <span id="page-0-0"></span>Goal

This is a Prebid-server side portion of modifications required to support Prebid [Server](https://github.com/prebid/prebid-server/issues/800) Event [Notifications](https://github.com/prebid/prebid-server/issues/800) proposal.

# <span id="page-0-1"></span>Proposed changes

### <span id="page-0-2"></span>New endpoint

A new GET /event endpoint will be created to allow Web browsers and mobile applications to notify about different ad events (win, view etc).

#### <span id="page-0-3"></span>Query parameters

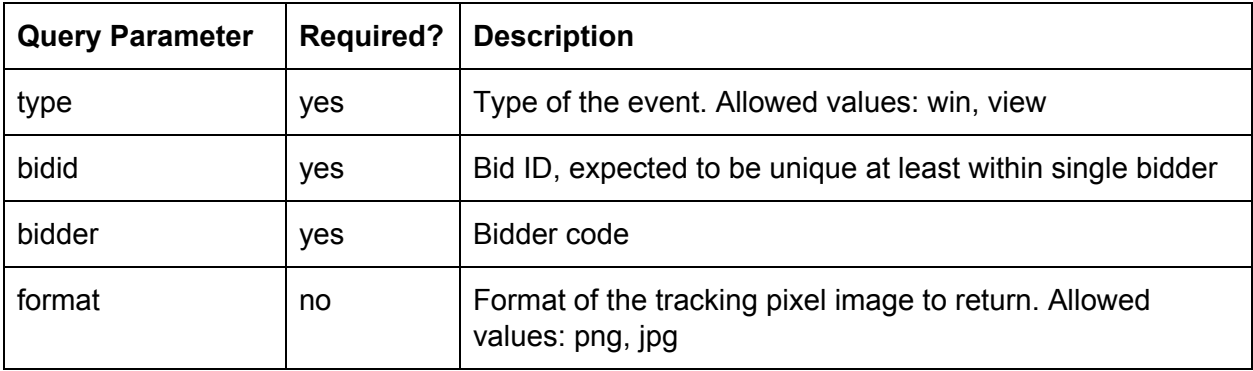

#### <span id="page-1-0"></span>Response

Possible response codes:

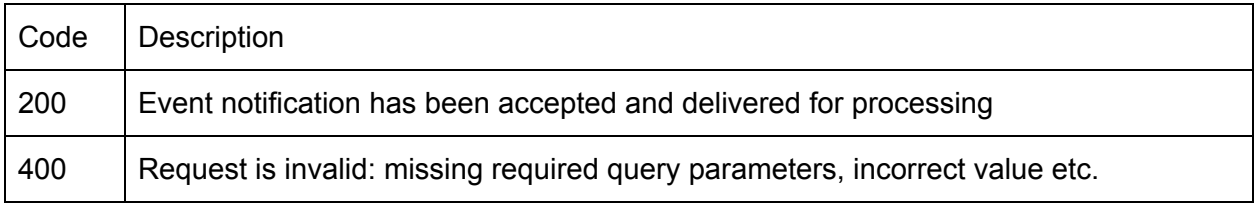

If "format" query parameter is present in the request URL, response body will contain a blank tracking pixel and "Content-Type" header will specify corresponding image format ("image/png" or "image/jpeg").

#### <span id="page-1-1"></span>**Description**

Handler of this endpoint will simply create an event object and pass it to the corresponding Analytics interface.

Event object should contain following fields coming from the request to this endpoint:

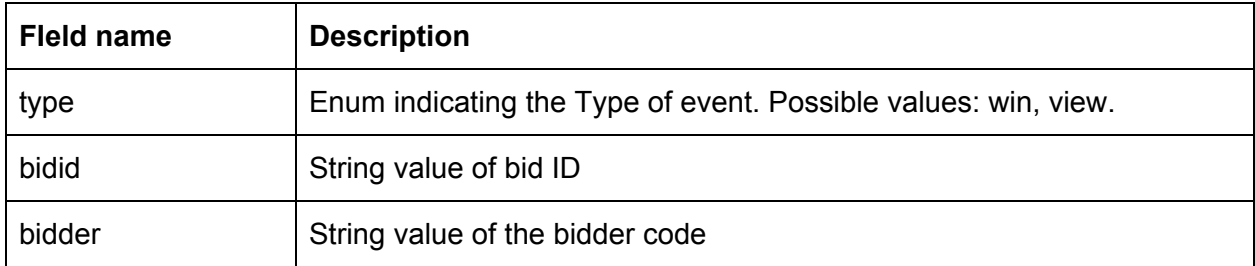

### <span id="page-1-2"></span>New Bid Extension fields

During handling of /openrtb2/{auction, amp} requests after successfully completing the auction the application will add following extensions to each bid:

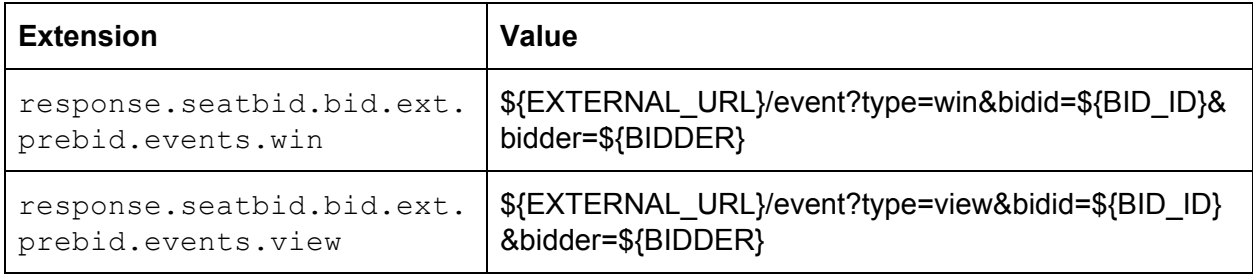

Additionally a new targeting parameter will be added (this is primarily for AMP and app requests but will not hurt having it in response to other requests either):

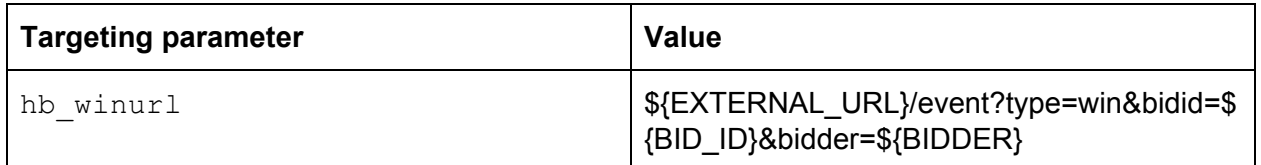

Substitution variables explanation:

- \${EXTERNAL\_URL} specified in application configuration external URL of the Prebid Server (for example prebid-server.rubiconproject.com)
- \${BID\_ID} bid ID as specified in response.seatbid.bid.bidid field
- \${BIDDER} bidder code as specified in response.seatbid.seat field

These modifications will be done only if account specified in request (in either request.app.publisher.id or request.site.publisher.id) has event notifications enabled in the application configuration. To facilitate this a new configuration property will be introduced:

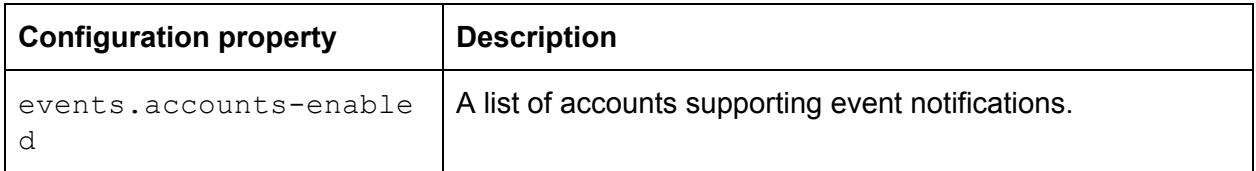